# **УДК 004**

# НЕКОТОРЫЕ ИНСТРУМЕНТЫ ДЛЯ РАБОТЫ С БИБЛИОГРАФИЧЕСКИМИ **ССЫЛКАМИ**

# А. В. Ермаков<sup>[0000-0002-6054-0813]</sup>

Институт прикладной математики им. М.В. Келдыша Российской академии наук, г. Москва Ermakov@Keldysh.ru

#### **Аннотация**

Быстрый количественный рост научных публикаций подтолкнул развитие различных интернет-инструментов для поиска необходимой информации Не меньшее значение, чем поиск необходимой информации, имеет статистика по ее изучению и использованию (цитированию).

В данной статье рассматриваются инструменты для поддержки цитирования, предоставляемые Google-академией, Crossref и другими разработчиками.

В Российской Федерации НЭИКОН (национальный консорциум российских организаций образования, науки, и культуры) оказывает техническую и методическую поддержку по работе с DOI и другими сервисами Crossref.

В статье показано, как рассматриваемые инструменты встраиваются в интерфейсы пользователей электронной библиотеки ИПМ. Рассматриваются дополнительные возможности, предоставляемые указанными инструментами.

Ключевые слова: электронная библиотека, библиографическая ссылка, обратная библиографическая ссылка, набор инструментов.

# **ВВЕДЕНИЕ**

Стремительное развитие интернета за последние 20 лет привело к значительному росту накопленной научно-технической информации, резкому увеличению количества электронных библиотек и их объема.

Быстрый количественный рост научных публикаций подтолкнул развитие различных интернет-инструментов для поиска необходимой информации (например, Google-академия). Следует отметить, что Google-академия сотрудничает с издателями, чтобы индексировать рецензируемые научные статьи и другие академические материалы, делая их доступными для поиска в Google.

Поисковая база Google-Академии включает журналы, материалы конференций, авторефераты, диссертации, научные книги, препринты, технические отчеты и другую научную литературу из различных областей знаний. В Google-Академии можно найти публикации многих научных издательств, профессиональных сообществ, а также исследовательские статьи из различных интернетисточников.

С точки зрения реальных показателей цитируемости для русскоязычных авторов, Google-Академия представляет возможно больший интерес, чем WebofScience или Scopus, поскольку в него включено максимальное количество научных журналов на русском языке.

Не меньшее значение, чем поиск необходимой информации, имеет статистика по ее изучению и использованию (цитированию) другими читателями. Эти данные безусловно интересны и саму автору научной публикации, и пользователям сети, заинтересовавшимся статьей.

Одним из разработчиков специализированных инструментов для поддержки цитирования стала ассоциация Crossref, занимающаяся разработкой и поддержкой всемирной высокотехнологичной инфраструктуры научных коммуникаций.

Использованию инструментов, предоставляемых Google-академией и Crossref, для развития технологических возможностей электронной библиотеки ИПМ им. М.В. Келдыша посвящена данная статья.

#### **АССОЦИАЦИЯ CROSSREF**

Развитие электронных библиотек как источника информации неразрывно связано с историей Интернет. Особое место в ряду электронных библиотек занимают научно-технические и научно-образовательные библиотеки. Мировой опыт показывает, что образовательные и научные электронные ресурсы формируются, как правило, самими научными и образовательными организациями, в которых работают авторы этих публикаций, и ориентированы они прежде всего на читате-

**89**

лей, также тесно связанных с научной и образовательной деятельностью (научных сотрудников, преподавателей, аспирантов, студентов).

Работа научных сотрудников в рамках определенного научного направления предполагает активное изучение публикаций других авторов в данной тематике и легальное использование чужих материалов (цитирование) при обсуждении в рамках журнальных статей, научных докладов и т. п.

Ассоциация Crossref [1], членом которой с 2016 г. ИПМ является им. М.В. Келдыша, поддерживает совместную всемирную службу взаимной цитируемости, функционирующую как своеобразный шлюз между электронными платформами издателей. Эта служба не хранит полные тексты научных публикаций, но она заносит в свою базу данных информацию о связи публикаций с помощью технологии DigitalObjectIdentifier (DOI), а также метаданные опубликованных научных материалов.

Разрабатываемые инструменты Crossref (и некоторых других организаций, таких как GoogleScholar, Scopus и WebofScience, которые используют различные источники для своих данных цитирования) облегчают как автору публикации, так и читателям, поиск, цитирование, оценку, повторное использование результатов научных исследований.

# ПОЛУЧИТЬ ПОСТОЯННЫЕ ССЫЛКИ

Библиографическая ссылка - это совокупность библиографических сведений о цитируемом, рассматриваемом или упоминаемом в тексте документе, необходимых и достаточных для общей характеристики, идентификации и поиска документа. От того, насколько точно автор публикации указал в ссылке информацию о цитируемом документе, зависит возможность потенциального читателя найти этот документ и ознакомиться с ним [6, 10].

И первый инструмент Crossref, с которым мы хотели бы познакомить читателей - «получить постоянные ссылки»:

https://doi.crossref.org/simpleTextQuery

90

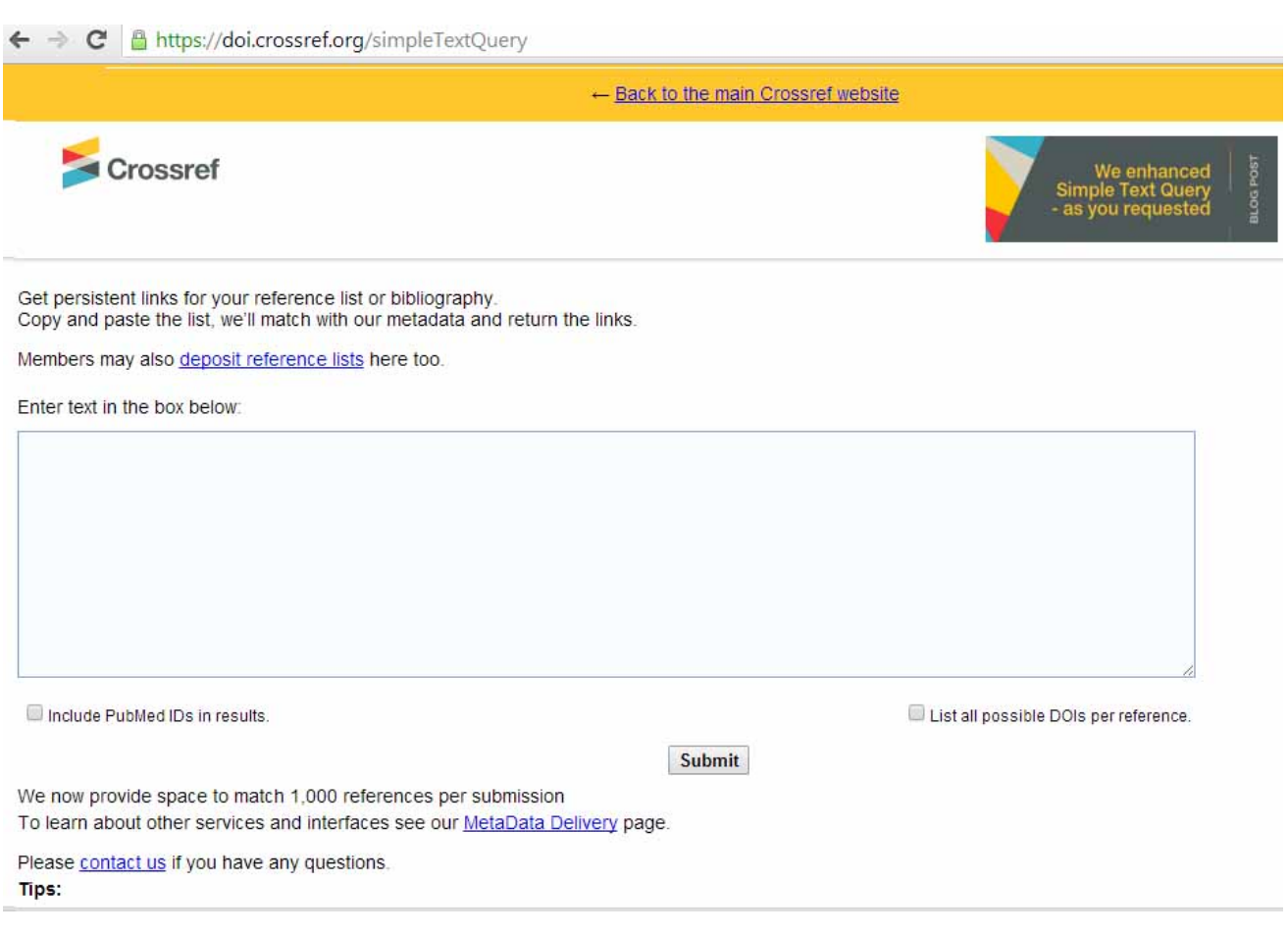

Рисунок 1. Шаблон Crossrefдля поиска ссылок DOI.

Если скопировать и вставить в предлагаемое окно список литературы, то Crossref попытается сопоставить указанным публикациям их метаданные и вернет ссылки с DOI.

В качестве примера мы возьмем первые 4 элемента списка литературы из препринта ИПМ № 16 (2020 г.) [8]:

1. Иванов Д.С. и др. Лабораторный стенд для моделирования движения микроспутников // Известия РАН. Теорияисистемыуправления. 2018. № 1. С. 125–140.

2. Ivanov D. et al. Determination of disturbances acting on small satellite mock-up on air bearing table // Acta Astronaut. 2018. Vol. 142, p. 265–276.

3. Биндель Д. и др. Лабораторный стенд для верификации алгоритмов управления группировкой спутников // Известия РАН. Теория и системы управления. 2009. Vol. 48, № 5. С. 109–117.

4. Ovchinnikov M.Y. etal. Development, integrated investigation, laboratory and in-flight testing of Chibis-M microsatellite ADCS // Acta Astronaut. 2014. Vol. 93. P. 23– 33.

Выполнив указанные выше действия, получим:

1. Иванов Д.С. и др. Лабораторный стенд для моделирования движения микроспутников // Известия РАН. Теория и системы управления. 2018. № 1. С. 125–140. https://doi.org/10.7868/S0002338818010122

2. IvanovD. etal. Determination of disturbances acting on small satellite mock-up on air bearing table // Acta Astronaut. 2018. Vol. 142, p. 265–276.

https://doi.org/10.1016/j.actaastro.2017.11.010

3. Биндель Д. и др. Лабораторный стенд для верификации алгоритмов управления группировкой спутников // Известия РАН. Теория и системы управления. 2009. Vol. 48, № 5. С. 109–117.

4. Ovchinnikov M.Y. et al. Development, integrated investigation, laboratory and in-flight testing of Chibis-M microsatellite ADCS // Acta Astronaut. 2014. Vol. 93. P. 23– 33. https://doi.org/10.1016/j.actaastro.2013.06.030

Следует отметить, что если бы мы использовали транслитерацию (как это обычно делается для зарубежных изданий), то не получили бы ссылку для первой позиции этого списка.

Таким образом, дополнив свой список литературы ссылками DOI, автор статьи может, во-первых, сам убедиться в корректности этих ссылок, а, во-вторых, поможет читателю найти за один клик цитируемую статью, если она его заинтересовала.

Есть еще несколько инструментов, для получения постоянных ссылок, например: https://search.crossref.org/references.

При реализации этих инструментов рабочей группой Crossref разработаны и протестированы четыре подхода (алгоритма) поиска DOI, индексирующего данную библиографическую ссылку:

• традиционный подход, основанный на синтаксическом анализе ссылок;

• алгоритм SBM (BasedMatchingwithValidation) с простым порогом, который ищет ссылочную строку в поисковой системе и возвращает первое совпаде-

**92**

ние, у которого оценка релевантности превышает предварительно определенный порог;

алгоритм SBM с нормализованным порогом, который выполняет поиск эталонной строки в поисковой системе и возвращает первое совпадение, если его оценка релевантности, деленная на длину строки, превышает предварительно определенный порог;

алгоритм SBMV (Search-BasedMatchingwithValidation), который сначала применяет алгоритм SBM с нормализованным порогом для выбора ряда элементов-кандидатов, а для выбора окончательного целевого элемента используется отдельная процедура проверки.

В различных инструментах Crossref (при загрузке контента, при определении ссылки и т. д.) в зависимости от требований простоты-сложности и оперативноститочности используется тот или иной алгоритм. Но в любом случае, автору или сотруднику издательства рекомендуется самостоятельно проверить корректность результата распознавания библиографических записей и точность полученной ссыл-КИ.

#### ОБРАТНАЯ БИБЛИОГРАФИЧЕСКАЯ ССЫЛКА

Обратная библиографическая ссылка - это библиографическая ссылка на публикацию, ссылающуюся на данную статью. Инструменты для построения обратного библиографического списка разрабатывает не только Crossref, но и другие. Например, Google Академия (Googlescholar). В соответствующем инструменте Google достаточно указать в качестве параметра запроса URL интересующей вас статьи и можно получить список ссылающихся на нее публикаций.

Например, на статью М.М. Горбунова-Посадова «Интернет-активность как обязанность ученого» (https://keldysh.ru/gorbunov/duty.htm) ссылаются 69 публикаций (рис. 3), список которых можно получить с помощью запроса

https://scholar.google.com/scholar?g=link:https://www.keldysh.ru/gorbunov/ duty.htm

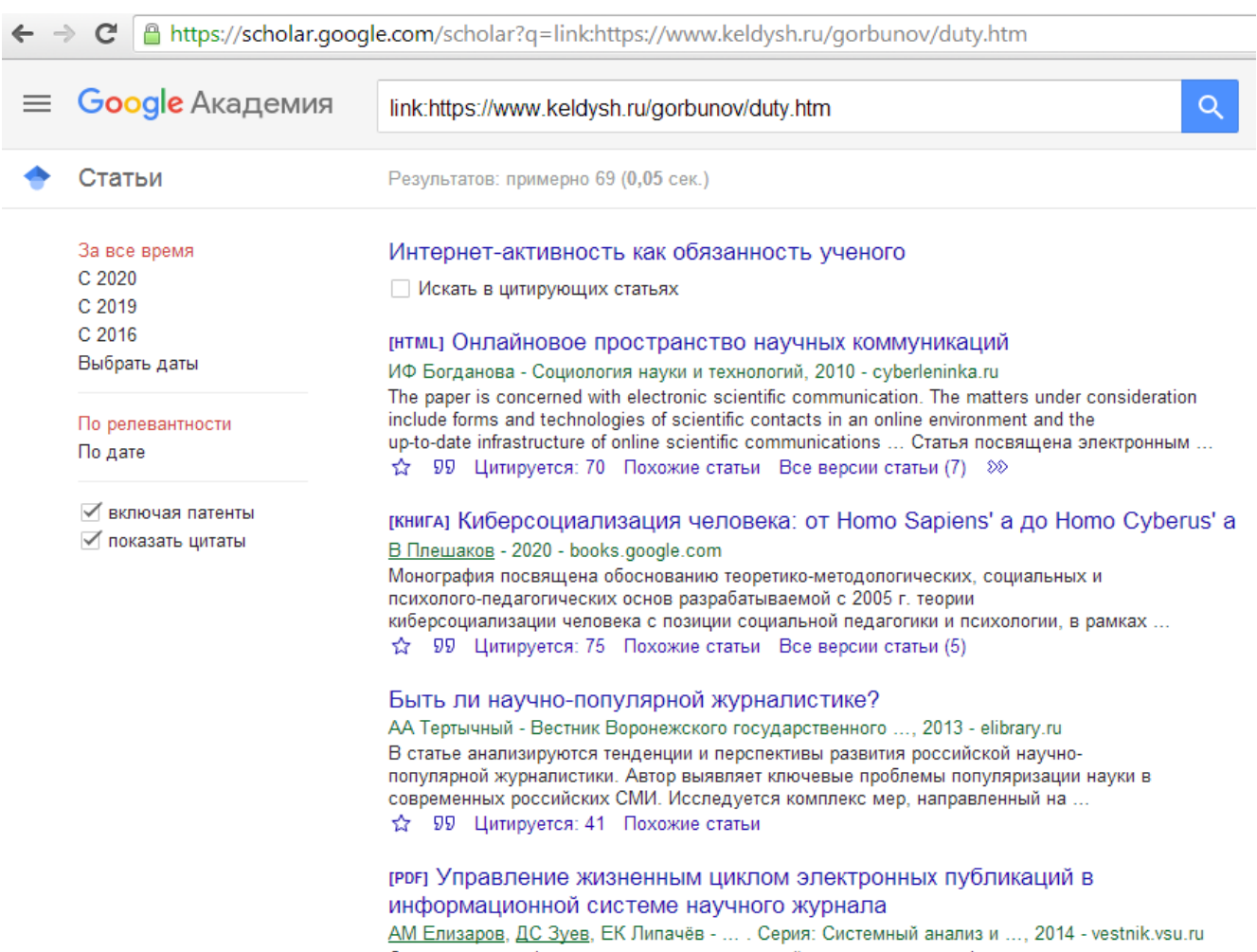

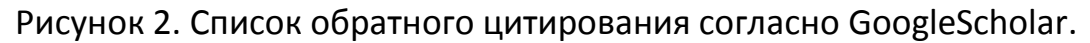

Сотрудниками ИПМ, занимающимися поддержкой и развитием функциональных возможностей электронной библиотеки ИПМ [7–9], эта возможность – получение обратного библиографического списка с помощью GoogleScholar – встроена в электронную библиографическую карточку публикации (рис. 3).

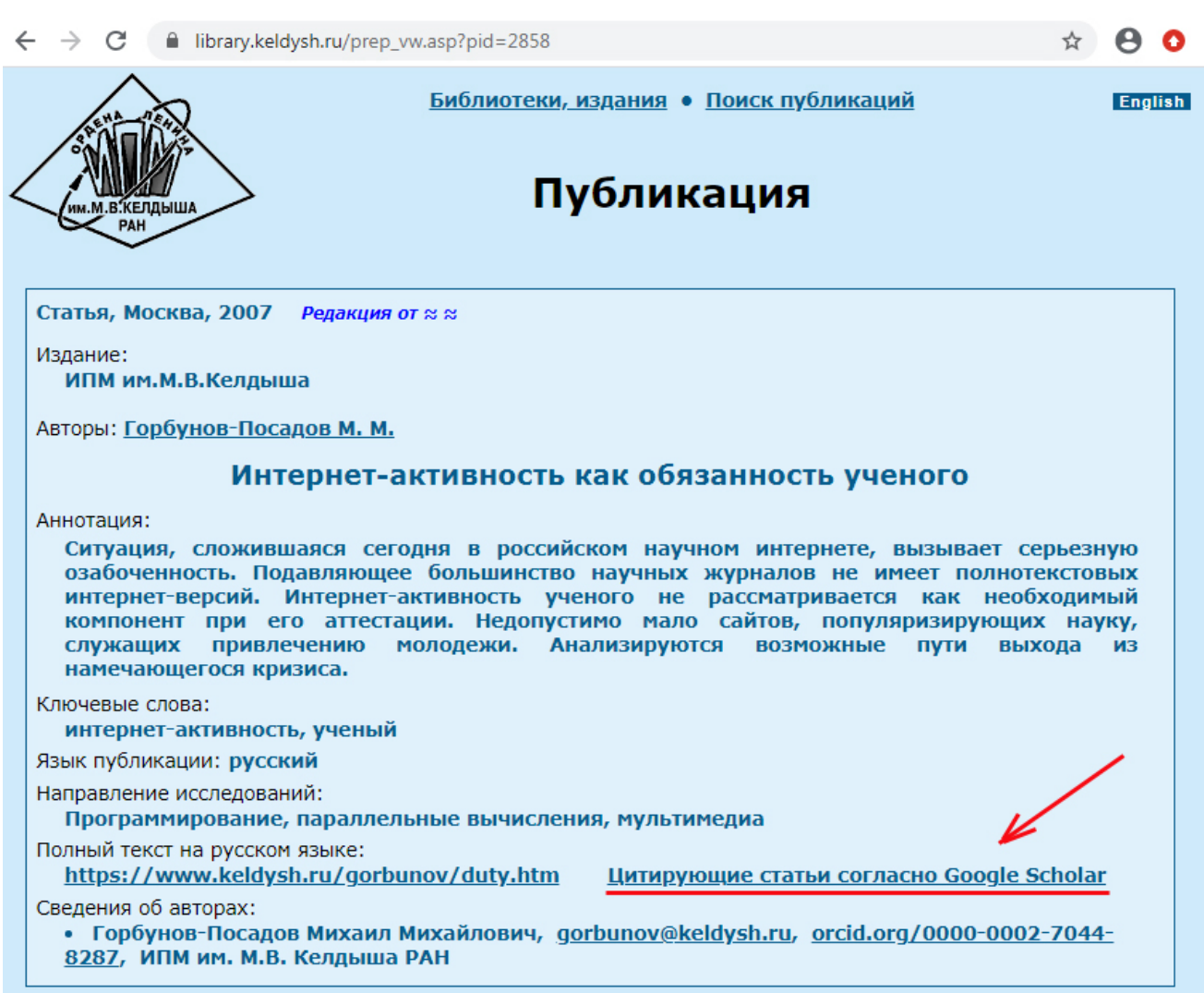

Рисунок 3. Ссылка для обратного библиографического списка.

Один из инструментов Crossref, позволяющий строить обратный библиографический список (Citedby), называется getForwardLinks и имеет формат:

https://doi.crossref.org/servlet/getForwardLinks?usr=username&pwd=passwor d&doi=[DOI]

где указываются логин и пароль издателя (логин и пароль в базе данных Crossref), а также DOI интересующей публикации.

Например:

https://doi.crossref.org/servlet/getForwardLinks?usr=kiam&pwd=XXX&doi=10. 20948/prepr-2016-124

Результат запроса возвращается в XML-формате. Для вышеуказанного

#### примера:

← → C A https://doi.crossref.org/servlet/getForwardLinks?usr=kiam&pwd=XXXXXXXX &doi=10.20948/prepr-2016-124

```
This XML file does not appear to have any style information associated with it. The document tree is shown below.
```
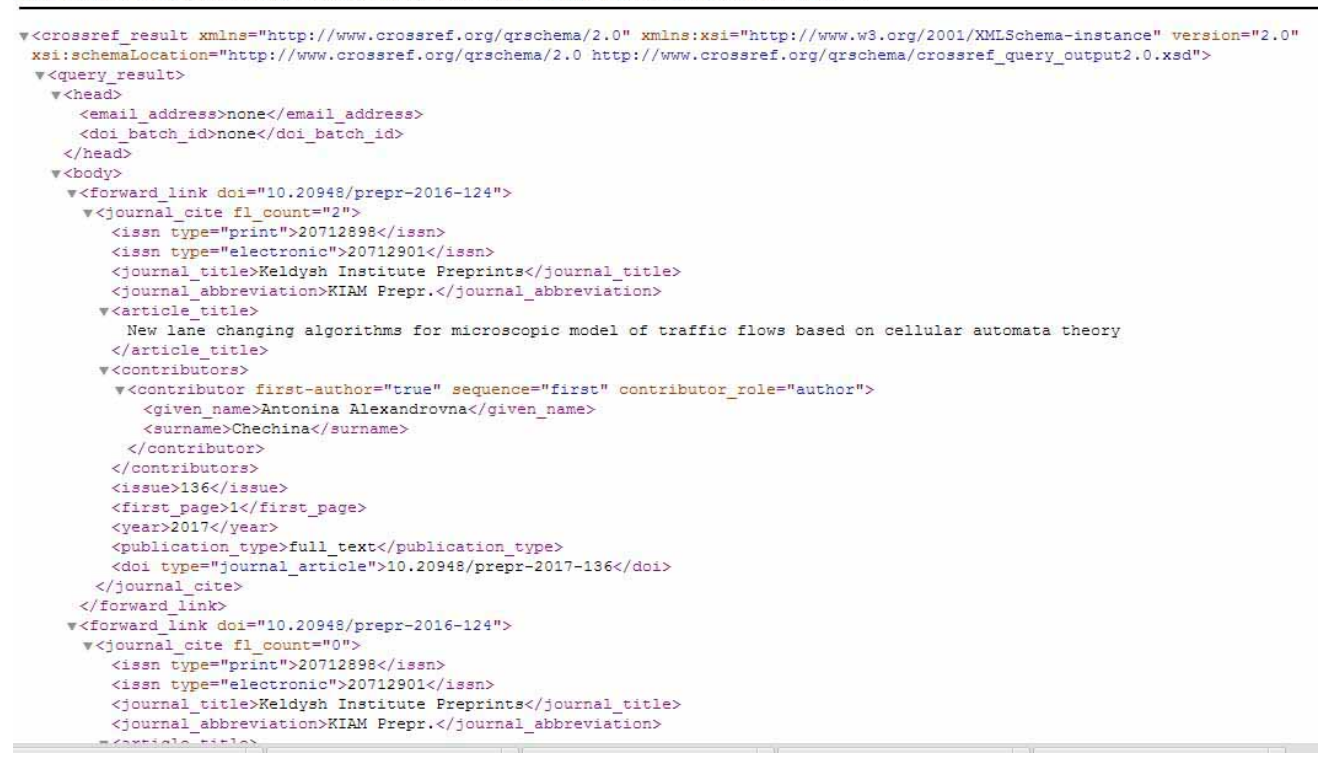

Рисунок 4. Результат запроса в формате XML.

Другой инструмент Crossref также позволяет получить информацию о ссылающихся на указанную статью публикациях в формате JSON:

http://api.crossref.org/works/10.20948/prepr-2016-124

 $\leftarrow$   $\rightarrow$   $\mathbf{C}$  |  $\uparrow$  api.crossref.org/works/10.20948/prepr-2016-124 喝公: {"status":"ok","message-type":"work","message-version":"1.0.0","message":{"indexed":{"date-parts":[[2020,3,27]],"datetime":"2020-03-27T21:14:00Z","timestamp":1585343640010},"reference-count":4,"publisher":"Keldysh Institute of Applied Vathematics","issue":"124","content-domain":{"domain":[],"crossmark-restriction":false},"short-container-title":["KIAM<br>Prepr."],"published-print":{"date-parts":[[2016]]},"DOI":"10.20948\/prepr-2016-124","type":"journal-art {"date-parts": [[2016,12,20]], "date-time": "2016-12-20T16:27:29Z", "timestamp":1482251249000}, "page": "1-18", "source": "Crossref", "is-referenced-by-count": 2, "title": ["Modeling and visualization of vehicular flow on the road network elements using \u0421AM-2D program system"], "prefix":"10.20948", "author": [{"given":"Antonina<br>Alexandrovna", "family":"Chechina", "sequence":"first", "affiliation":[{"given":"Antonina {"given": "Mihail Sergeevich", "family": "German", "sequence": "additional", "affiliation": [{"name": "Keldysh Institute of Applied Mathematics"} ] }, {"ORCID": "http:\/\/orcid.org\/0000-0002-6054-0813", "authenticated-orcid":false, "given": "Alexey nuclear and fight way (1992), where the product of the Marine Microsoftheory and the Microsoftheory of Applied<br>Mathematics"}]}, {"ORCID":"http:\/\/orcid.org\/0000-0001-6008-9535", "authenticated-orcid":false, "given":"Mari Alexandrovna", "family": "Trapeznikova", "sequence": "additional", "affiliation": [{"name": "Keldysh Institute of Applied Mathematics"}]},{"ORCID":"http:\/\/orcid.org\/0000-0002-6088-9687","authenticated-orcid":false,"given":"Natalia Gennadievna", "family": "Churbanova", "sequence": "additional", "affiliation": [{"name": "Keldysh Institute of Applied Mathematics"}]}], "member": "8521", "published-online": {"date-parts": [[2016]]}, "reference": [{"key":"1", "unstructured": "Nagel K., Schreckenberg M. A Cellular automaton model for freeway traffic \/\/ J. Phys. I France. \u2013 1992. \u2013 V. 2. - P. 2221-\u0424\u0443\u0440\u043c\u0430\u043d\u043e\u0432 \u0418.\u0420., \u0427\u0443\u0440\u0431\u0430\u043d\u043e\u0432\u0430\ \u041d.\u0413., \u041b\u0438\u043f\u043f \u0420. \u041c\u043e\u0434\u0435\u043b\u0438\u0440\u043e\u0432\u0430\u043d\u0435\u0435 \u043c\u043d\u043e\u0433\u043e\u043f\u043e\u043b\u043e\u0441\u043d\u043e\u0433\u043e \u0434\u0432\u0438\u0436\u0435\u043d\u0438\u044f \u0430\u0432\u0442\u043e\u0442\u0440\u0430\u043d\u0441\u043f\u043e\u0440\u0442\u0430 \u043d\u0430 \u043e\u0441\u043d\u043e\u0432\u0435 \u0442\u0435\u043e\u0440\u0438\u0438<br>\u043a\u043b\u0435\u0442\u043e\u0447\u043d\u044b\u0445 \/\/ \u041c\u0430\u0442\u0435\u043c\u0430\u0442\u0438\u0447\u0435\u0441\u043a\u043e\u0435 \u043c\u043e\u0434\u0435\u043b\u0438\u0440\u043e\u0432\u0430\u043d\u0438\u0435. \u2013 2011. \u2013 \u0422. 23, \u2116 6. \u2013 \u0421. 133-146."},{"key":"3","unstructured":"\u0422\u0440\u0430\u0435\u0435\u0437\u043d\u0438\u043a\u043e\u0432\u0430<br>\u041c.\u0410., \u0427\u0435\u0447\u0438\u043d\u0430 \u0410.\u0410., \u0427\u0443\u0440\u0431\u0  $\label{thm:main} $$\u041c\u0430\u0442\u0430\u0442\u0435\u0447\u0435\u0441\u043a\u0435\u0435\u0441\u0436\u0435\u0441\u0436\u0435\u0441\u0435\u0435\u0442\u0435\u0447\u0435\u0441\u0436\u0435\u0445\u0435\u0447\u0435\u0441\u0436\u0435\$ \u043c\u043e\u0434\u0435\u043b\u0438\u0440\u043e\u0432\u0430\u043d\u0438\u0435\u043f\u043e\u0442\u043e\u043a\u043e\u0432\u043 \u0430\u0432\u0442\u043e\u0442\u0440\u0430\u043d\u0441\u043f\u043e\u0440\u0442\u0430 \u043d\u0430 \u043e\u0441\u043d\u043e\u0432\u0435 \u043c\u0430\u043a\u0440\u043e- \u0438 \u043c\u0438\u043a\u0440\u043e\u0441\u043a\u043e\u043f\u0438\u0447\u0435\u0441\u043a\u0438\u0445 \u043f\u043e\u0434\u0445\u043e\u0434\u043e\u0432 \/\/ \u0412\u0435\u0441\u0442\u043d\u0438\u043a \u0410\u0413\u0422\u0423

Рисунок 5. Результат запроса в формате JSON.

Важно, что в данном случае нет необходимости авторизации.

В настоящий момент мы занимаемся подключением данной функции к электронной библиотеке ИПМ.

Следует отметить, что обратные библиографические списки, создаваемые GoogleАкадемией и Crossref могут отличаться, так как у каждого из этих инструментов используется собственная база данных.

Еще одно важное дополнение связано с тем, что Crossref - это один из регистраторов DOI. А так как регистраторы DOI не обмениваются метаданными, то издатели, связанные с другими регистрационными сервисами, не смогут воспользоваться инструментами Crossref.

#### ОБРАТНАЯ БИБЛИОГРАФИЧЕСКАЯ ССЫЛКА

Одной из интересных на наш взгляд возможностей, связанных с построением обратного библиографического списка, является задание временного диапазона. Это может быть интересно для авторов и читателей «живых публикаций» или публикаций, подвергшихся существенной правке. Т.е. авторы (и читатели) могут узнать, растет ли интерес к публикации, повлияли ли внесенные изменения (или какие-то события в научном мире) на цитируемость указанной статьи.

https://doi.crossref.org/servlet/getForwardLinks?usr=[username&pwd=[passw ord&doi=[prefix]&startDate=YYYY-MM-DD&endDate=YYYY-MM-DD

# **ЗАКЛЮЧЕНИЕ**

Рассмотренные в данной работе инструменты поддержки цитирования используются для развития технологических возможностей электронной библиотеки ИПМ, частично встраиваются в интерфейс работы с библиотекой.

# Благодарности

Работа выполнена при поддержке Российского фонда фундаментальных исследований, проекты 19-01-00069, 20-07-00528, 18-07-01292, 18-07-00841.

# СПИСОК ЛИТЕРАТУРЫ

- 1. Google-академия. https://scholar.google.ru/schhp?hl=ru.
- 2. Ассоциация Crossref. https://www.crossref.org/about/

3. НЕИКОН - Национальный консорциум российских организаций образования, науки, и культуры.https://neicon.ru/.

- 4. Электронная библиотека ИПМ. https://library.keldysh.ru/prep qf.asp.
- 5. Crossref Labs. https://www.crossref.org/labs/.

6. Горбунов-Посадов М.М. Библиографическая ссылка на онлайновую публикацию // Препринты ИПМ им. М.В. Келдыша. 2020. № 11. 12 с. https://library.keldysh.ru/preprint.asp?id=2020-11;

https://doi.org/10.20948/prepr-2020-11.

7. Слепенков М.И. Материалы конференций в онлайновой библиотеке ИПМ им. М.В. Келдыша // Препринты ИПМ им. М.В. Келдыша. 2020. № 18. 16 с. http://doi.org/10.20948/prepr-2020-18;

# http://library.keldysh.ru/preprint.asp?id=2020-18

8. Автоматическая балансировка макета микроспутника на аэродинамическом подвесе с помощью системы грузов / Д.С. Иванов [и др.] // Препринты ИПМ им. М.В. Келдыша. 2020. № 16. 26 с. http://doi.org/10.20948/prepr-2020-16; http://library.keldysh.ru/preprint.asp?id=2020-16

9. *Ревякин Ю.Г.* Возможности web-аналитики для оценки эффективности научных публикаций // Препринты ИПМ им. М.В. Келдыша. 2020. № 50. 42 с. http://doi.org/10.20948/prepr-2020-50;

http://library.keldysh.ru/preprint.asp?id=2020-50.

10. *Полилова Т.А.* Инфраструктура научных публикаций // Препринты ИПМ им. М.В. Келдыша. 2009. № 15. 30 с. [http://library.keldysh.ru/preprint.asp?id=2009](http://library.keldysh.ru/preprint.asp?id=2009-15)-15.

# **SOME BIBLIOGRAPHIC REFERENCES TOOLS**

# **A. V. Ermakov<sup>1</sup>**

1 *Keldysh Institute of Applied Mathematics, Moscow*

1 [Ermakov@Keldysh.ru](mailto:1Ermakov@Keldysh.ru)

# **Abstract**

The rapid quantitative growth of scientific publications has pushed the development of various Internet tools for finding the necessary information. Statistics on its study and use (citation) are no less important than the search for the necessary information. This article discusses the citation support tools provided by Google Academy, Crossref, and other developers. In the Russian Federation, NEICON (a national consortium of Russian educational, scientific, and cultural organizations) provides technical and methodological support for working with DOI and other Crossref services. The article shows how the considered tools are built into the user interfaces of the IPM electronic library. Additional features provided by the specified tools are considered.

# *Keywords: e-library, bibliographic link, toolbox.*

# **REFERENCES**

- 1. Google Scholar. https://scholar.google.ru/schhp?hl=ru.
- 2. Crossref association. https://www.crossref.org/about/.

3. NEIKON is a National Consortium of Russian Educational, Scientific and Cultural Organizations.https://neicon.ru/.

4. KIAM digital library. https://library.keldysh.ru/prep\_qf.asp.

5. Crossref Labs. https://www.crossref.org/labs/.

6. *Gorbunov-Possadov M.M*. Online bibliographic reference // KIAM Preprint № 11, Moscow, 2020. https://library.keldysh.ru/preprint.asp?id=2020-11; [https://doi.org/10.20948/prepr](https://doi.org/10.20948/prepr-2020-11)-2020-11.

7. *Slepenkov M.I.* Conference proceedings in the on-line library of KeldyshInsttute // KIAM Preprint No. 18, Moscow, 2020. http://doi.org/10.20948/prepr-2020-18; http://library.keldysh.ru/preprint.asp?id=2020-18.

8. *Ivanov D.S., Ivlev N.A., Ivanova T.A., Roldugin D.S.* Microsatellite Mock-Up Automatic Balancing on the Air-Bearing Laboratory Facility // KIAM Preprint No. 16, Moscow, 2020. http://doi.org/10.20948/prepr-2020-16;

http://library.keldysh.ru/preprint.asp?id=2020-16.

9. *Revyakin Y.G.* The opportunities of web-analysis to estimate the effectiveness of scientific publications // KIAM Preprint № 50, Moscow, 2020.

[http://doi.org/10.20948/prepr](http://doi.org/10.20948/prepr-2020-50)-2020-50;

https://keldysh.ru/papers/2020/prep2020\_50.pdf.

10. *Polilova T.A.* Infrastructure of scientific publications // KIAM Preprint No. 15, Moscow, 2009. [http://library.keldysh.ru/preprint.asp?id=2009](http://library.keldysh.ru/preprint.asp?id=2009-15)-15.

# **СВЕДЕНИЯ ОБ АВТОРЕ**

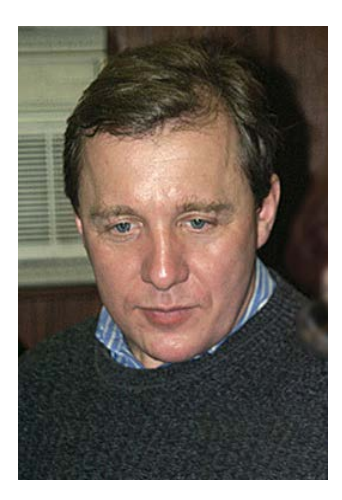

*ЕРМАКОВ Алексей Викторович* – старший научный сотрудник Института прикладной математики им. М.В. Келдыша РАН, кандидат физико-математических наук.

*Alexey Viktorovich ERMAKOV* – senior researcher of the Institute of Keldysh Institute of Applied Mathematics Russian Academy of Sciences.

email: [Ermakov@Keldysh.ru](mailto:Ermakov@Keldysh.ru)

*Материал поступил в редакцию 19 ноября 2020 года*